## **Rhubarb Documentation** *Release*

**Robert Allen**

December 26, 2013

# **Contents**

Contents:

## **Installation**

### **1.1 Composer**

The recommended method of installation is via [composer](http://getcomposer.org)

```
composer require zircote/rhubarb:3.1.*
```
Depending on your selection of connectors you will also need to require or compile the appropriate extension or libraries.

Extensions may be installed with pecl i.e.

pecl install mongo

Libraries can be included utilizing the composer command

```
composer require predis/predis:master-dev
```
### **1.2 PECL AMQP**

Development of the Official PHP AMQP extension may be found at <https://github.com/bkw/pecl-amqp-official> as well as stubs and tests.

#### Installation via pecl:

To build the ext-amqp from source:

## **Rhubarb**

Celery Worker Execution From PHP

Use of Rhubarb is outlined as follows.

#### Send Task and Wait For Result

```
use \Rhubarb\Exception\TimeoutException;
$rhubarb = new \Rhubarb\Rhubarb($options);
try {
   $task = $rhubarb->sendTask('task.add', array(2,2));
   $task->delay();
   $result = $task->get();} catch (TimeoutException $e) {
   $log->error('task failed to return in default timelimit [10] seconds');
}
```
#### Fire And Forget Task

```
use \Rhubarb\Exception\TimeoutException;
$rhubarb = new \Rhubarb\Rhubarb($options);
try {
   $task = $rhubarb->sendTask('task.add', array(2,2));
  $result = $task->delay();
} catch (TimeoutException $e) {
   $log->error('task failed to return in default timelimit [10] seconds');
}
```
#### Getting Task Status

```
use \Rhubarb\Exception\TimeoutException;
$rhubarb = new \Rhubarb\Rhubarb($options);
$task = $rhubarb->sendTask('task.add', array(2,2));
```

```
$result = $task->delay();
while (!$task->successful()) {
   echo $task->state(), PHP_EOL;
   // You should have some time based break; statement here
}
```

```
var_dump($task->get());
```
#### KWARG Support

```
use \Rhubarb\Exception\TimeoutException;
```

```
$rhubarb = new \Rhubarb\Rhubarb($options);
try {
   $task = $rhubarb->sendTask('task.add', array('arg1' => 2, 'arg2' => 2));
  $result = $task->delay();
  var_dump($task->get());
} catch (TimeoutException $e) {
   $log->error('task failed to return in default timelimit [10] seconds');
}
```
#### Method Specific Queue and/or Exchange

```
use \Rhubarb\Exception\TimeoutException;
```

```
$rhubarb = new \Rhubarb\Rhubarb($options);
try {
   $task = $rhubarb->sendTask('task.add', array('arg1' => 2, 'arg2' => 2));
   $task->getMessage()
       ->setPropQueue('priority.high')
       ->setPropExchange('queue.other');
   $result = $task->delay();
   var_dump($task->get());
} catch (TimeoutException $e) {
   $log->error('task failed to return in default timelimit [10] seconds');
}
```
Advanced Task Options At runtime it may become necessary to utilize a different queue, exchange or various runtime options. These options may be passed to the \_\_delay\_\_ method when called:

Supported Options are:

- countdown: (int) The task is guaranteed to be executed at some time after the specified date and time, but not necessarily at that exact time.
- expires: (int) The expires argument defines an optional expiry time, either as seconds after task publish.
- priority: (int) A number between 0 and 9, where 0 is the highest priority. (Supported by: redis)
- utc: (bool) Timestamps are UTC.
- eta: (int) The ETA (estimated time of arrival) in seconds; lets you set a specific date and time that is the earliest time at which your task will be executed.
- errbacks: TBD
- queue: (string) Simple routing (name <-> name) is accomplished using the queue option.
- queue\_args: (array) Key-Value option pairs for the queue arguments.
- exchange: (string) Name of exchange (or a kombu.entity.Exchange) to send the message to.

#### Example

```
$rhubarb = new \Rhubarb\Rhubarb($options);
$res = $rhubarb->sendTask('subtract', array(3, 2));
$res->delay(
   array(
        'queue' => 'priority.high',
        'exchange' => 'subtract_queue'
    )
);
$result = $res->get(2);$this->assertEquals(1, $result);
```
# **Rhubarb Connectors**

Contents:

## **3.1 AMQP**

Rhubarb currently supports two AMQP connectors:

• [zircote/amqp](https://packagist.org/packages/zircote/amqp)

• [ext-amqp](https://github.com/bkw/php-amqp)

Note: Note that at this time the ext-amqp extension does not support *TLS*; for *TLS* support you will be required to utilize the zircote/amqp package.

**3.1.1 zircote/amqp**

#### **Configuration**

The configuration of the *zircote/amqp* implementation for Rhubarb is comprised of the following key hierarchy: • broker

- type: the broker class name without the namespace
- options: the broker specific options
	- \* exchange: the name of the target exchange
	- \* queue: an array of options related to the queue
		- · name: the queue name
		- · arguments: an array of arguments related to the queue, these are AMQP specific and are documented in the *zircote/amqp* library
	- \* uri: the amqp server/cluster uri (it should match your celery worker configuration)
- result\_store
	- type: the result\_store class name without the namespace
	- options: the result\_store specific options
		- \* exchange: the name of the target exchange
	- uri: the amqp server/cluster uri (it should match your celery worker configuration)

Note: These options SHOULD match your celery worker configuration.

```
$options = array(
    'broker' => array(
        'type' => 'Amqp',
        'options' => array(
            'exchange' => 'celery',
            'queue' => array(
                'name' => 'celery',
                'arguments' => array(
                    'x-ha-policy' => array('S', 'all')
                \lambda),
            'connection' => 'amqp://guest:guest@localhost:5672/celery'
        )
    ),
    'result_store' => array(
        'type' => 'Amqp',
        'options' => array(
            'exchange' => 'celery',
            'connection' => 'amqp://guest:guest@localhost:5672/celery'
        )
    )
);
$rhubarb = new \Rhubarb\Rhubarb($options);
```
#### **3.1.2 ext-amqp**

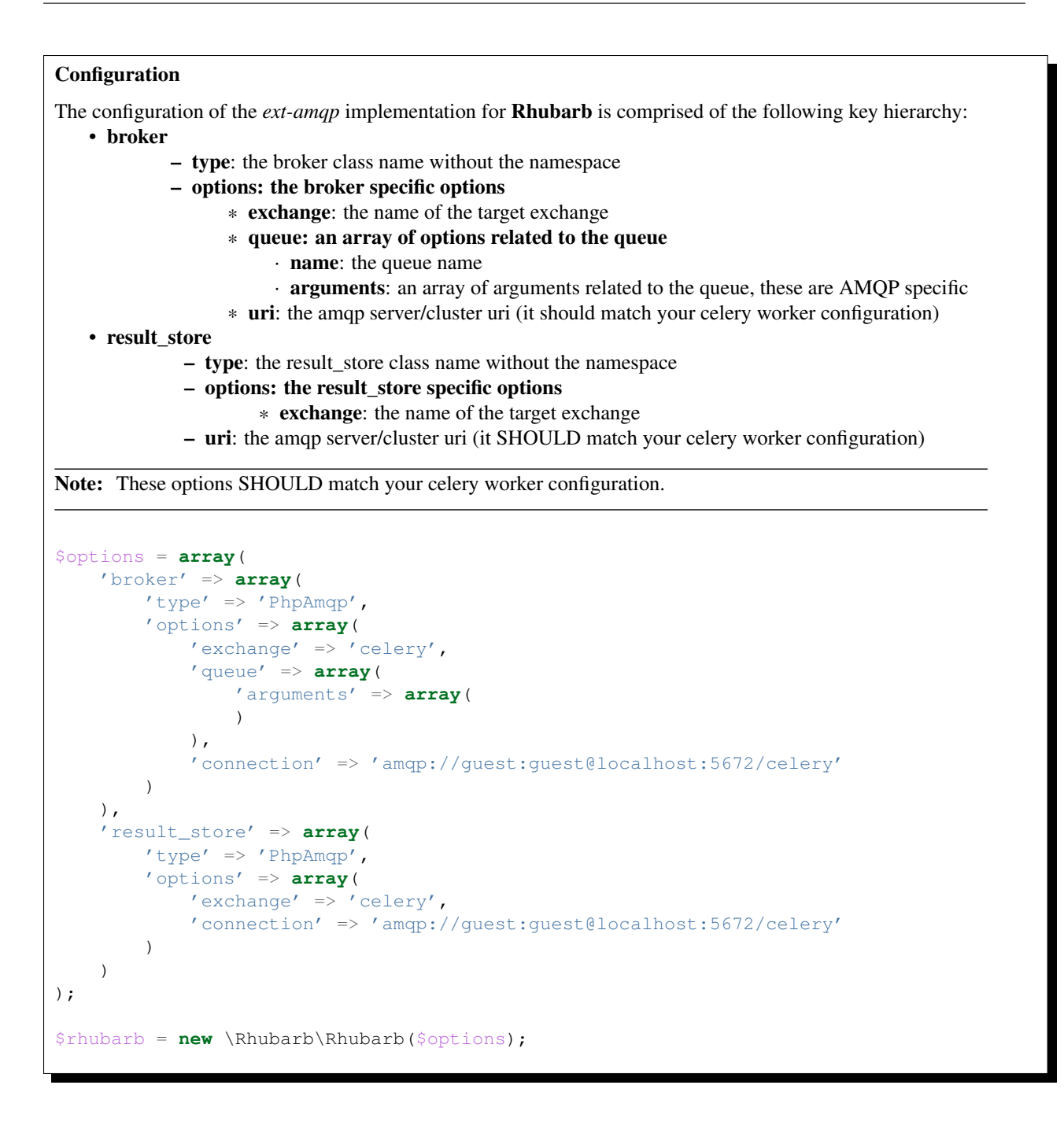

### **3.2 redis**

Rhubarb currently supports one \*\*redis\*\* connectors:

• [predis/predis](https://packagist.org/packages/predis/predis)

#### **3.2.1 predis/predis**

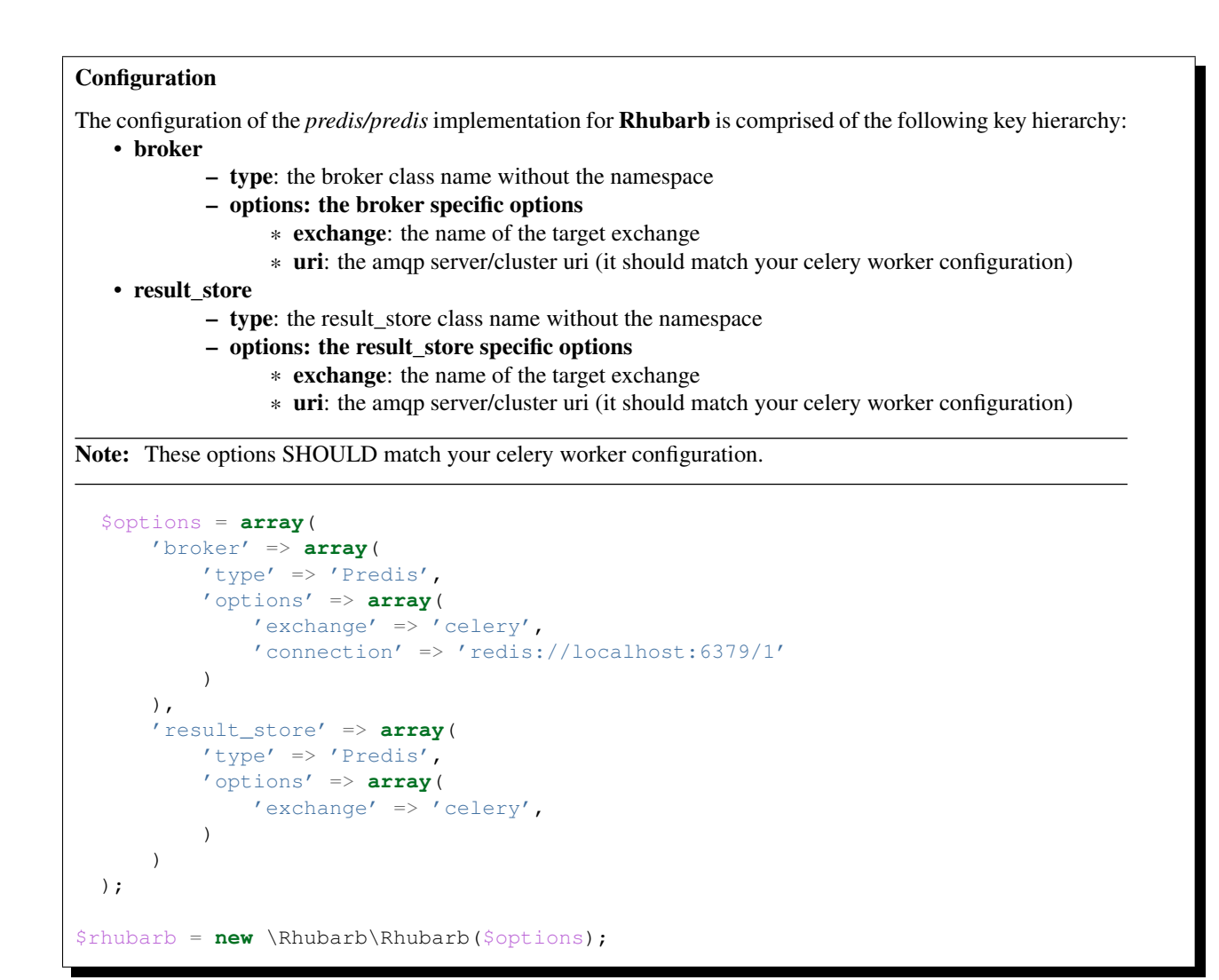

## **3.3 Mongo**

Warning: as of Celery v3.1 MongoDB is no longer officially supported. Refer to Rhubarb v.0.2

**CHAPTER 4**

# **Indices and tables**

- *genindex*
- *modindex*
- *search*